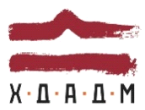

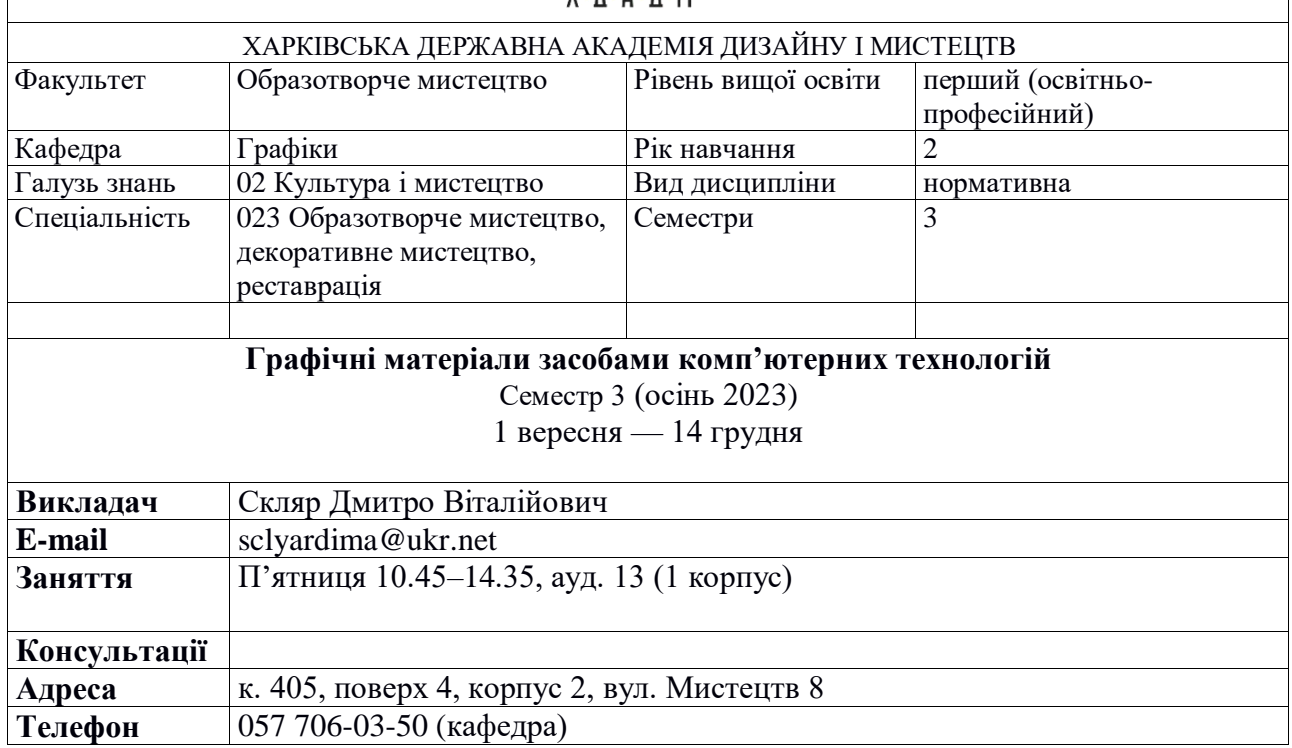

## **КОМУНІКАЦІЯ З ВИКЛАДАЧЕМ**

Заняття та консультації з викладачем у стінах академії відбуваються згідно розкладу у визначені дні та години. Поза заняттями офіційним каналом комунікації з викладачем є безпосереднє спілкування, листування через месенджери, та листування електронною поштою. Умови листування:

1) у листі обов'язково має бути зазначена назва дисципліни (скорочено — КП/Гр) та ім'я автора — анонімні листи розглядатися не будуть; 3) файли підписувати таким чином: *прізвище, назва дисципліни, тема завдання.* 

## **ПЕРЕДУМОВИ ВИВЧЕННЯ ДИСЦИПЛІНИ**

Для успішного вивчення дисципліни студенти використовують весь комплекс знань з фундаментальних дисциплін «Рисунок», «Загальний курс композиції», «Шрифт та типографіка», які вони вивчали протягом 1 курсу навчання.

## **НАВЧАЛЬНІ МАТЕРІАЛИ**

*Методичні рекомендації*

- Ботелло К., Рединг Э.А. Adobe Indesign, Photoshop иIllustrator. Довідник дизайнера / 2008. – 600 с. : іл.
- Методичний фонд катедри Графіки.
- Комолова Ніна. Adobe Photoshop CS6 для всіх / БХВ. 2013

### **НЕОБХІДНЕ ОБЛАДНАННЯ**

Папір, олівець, комп'ютер з можливістю роботи у Adobe Photoshop та e Adobe Illustrator, бажано графічний планшет, можливо сканер

# **МЕТА Й ЗАВДАННЯ ДИСЦИПЛІНИ**

Дисципліна «**Графічні матеріали засобами комп'ютерних технологій**» є нормативною навчальною дисципліною, що визначає та окреслює фахову спрямованість студентів у роботі над ілюстрацією, як виду графічного мистецтва у комп'ютерних технологіях та графічних пакетах.

### **Мета дисципліни – формування фахових компетентностей**

ЗК5.Здатність до абстрактного мислення, аналізу та синтезу.

ЗК9. Здатність генерувати нові ідеї (креативність).

СК1. Здатність розуміти базові теоретичні та практичні закономірності створення цілісного продукту предметно-просторового та візуального середовища.

СК3. Здатність формулювати цілі особистісного і професійного

розвитку та умови їх досягнення, враховуючи тенденції

розвитку галузі професійної діяльності, етапів професійного

зростання та індивідуально-особистісних особливостей.

СК4. Здатність оволодівати різними техніками та технологіями

роботи у відповідних матеріалах за спеціалізаціями.

СК5. Здатність генерувати авторські інноваційні пошуки в практику сучасного мистецтва.

СК7. Здатність адаптувати творчу (індивідуальну та колективну) діяльність до вимог і умов споживача.

На підставі набутих компетентностей випускник має демонструвати **програмні результати** 

### **навчання** в мистецькій діяльності:

ПРН6. Застосовувати знання з композиції, розробляти формальні площинні, об'ємні та просторові композиційні рішення і виконувати їх у відповідних техніках та матеріалах.

ПРН13. Трактувати формотворчі засоби образотворчого мистецтва, декоративного мистецтва, реставрації як відображення історичних, соціокультурних, економічних і технологічних етапів розвитку суспільства, комплексно визначати їхню функціональну та естетичну специфіку у комунікативному просторі.

## **ОПИС ДИСЦИПЛІНИ**

Основна спрямованість дисципліни визначається професійним сприйняттям особливостей. Дисципліна вивчається протягом одного семестру 2-го курсіу у обсязі 3 кредитів ECTS (90 годин), з них: лекції – 16 годин, практичні заняття – 29 години, самостійна робота – 45 годин. Всього курс має 2 модулів та 4 теми.

# **ГРАФІЧНІ МАТЕРІАЛИ ЗАСОБАМИ КОМП'ЮТЕРНИХ ТЕХНОЛОГІЙ** МОДУЛЬ 1

*Тема 1.*: Растрова графіка у Adobe Photoshop:

- 1.1. Виконання образного автопортрету в обраному стилі у програмі "Adobe Photoshop".
- 1.2. Виконання набору стікерів- емодзі на основі образного автопортрету у програмі "Adobe Photoshop" або "Adobe Illustrator"

МОДУЛЬ 2

Тема 2. Змішані види графіки (векторна графіка у Adobe Illustrator та растрова графіка у Adobe Photoshop)

- 2.1. Виконання розробки персонажа у казуальному стилі на основі стікерів-емодзі у програмі "Adobe Photoshop ".
- 2.2. Виконання короткої гіф- анімації (анімованого заобаження) на основі розробки попередніх персонажів у програмі "Adobe Photoshop"

# **ФОРМАТ ДИСЦИПЛІНИ**

Теми завдань розкриваються шляхом лекційних та практичних занять. Самостійна робота студентів спрямована на завершення практичних завдань. Зміст самостійної роботи складає пошук додаткової інформації та її аналіз, виконання ескізів та оригіналів. Додаткових завдань для самостійної роботи не передбачено.

# **ФОРМАТ СЕМЕСТРОВОГО КОНТРОЛЮ**

Формою контролю є диферинційований залік. Для отримання заліку необхідно пройти рубіжні етапи контролю у формі модульних переглядів результатів виконання практичних завдань студентів.

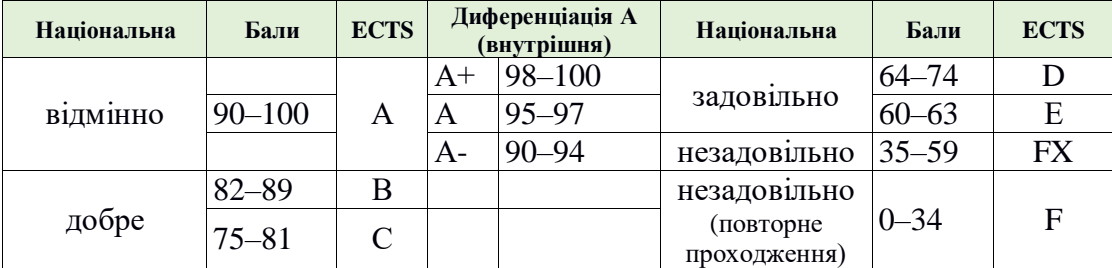

# **ШКАЛА ОЦІНЮВАННЯ**

# **ПРАВИЛА ВИКЛАДАЧА**

Вітається власна думка за темою заняття, креативність студента, аргументоване відстоювання позиції та толерантне відношення до колег.

У разі відрядження, хвороби тощо викладач має перенести заняття на вільний день за попередньою узгодженістю зі студентами.

# **ПОЛІТИКА ВІДВІДУВАНОСТІ**

Пропускати заняття без поважних причин недопустимо (причини пропуску мають бути підтверджені). Запізнення на заняття не вітаються. Якщо студент пропустив певну тему, він повинен самостійно відпрацювати її та на наступному занятті відповісти на ключові питання.

## **АКАДЕМІЧНА ДОБРОЧЕСНІСТЬ**

Студенти зобов'язані дотримуватися правил академічної доброчесності (під час композиційного пошуку рішення теми, виконанні ескізів та оригіналів). Жодні форми порушення академічної доброчесності не толеруються. Якщо під час рубіжного контролю помічені елементи плагіату, студент втрачає право отримати бали за виконане завдання. **Корисні посилання**: [https://законодавство.com/zakon-ukrajiny/stattya-akademichna-](https://законодавство.com/zakon-ukrajiny/stattya-akademichna-dobrochesnist-325783.html)

[dobrochesnist-325783.html](https://законодавство.com/zakon-ukrajiny/stattya-akademichna-dobrochesnist-325783.html)

<https://saiup.org.ua/novyny/akademichna-dobrochesnist-shho-v-uchniv-ta-studentiv-na-dumtsi/>

### **РОЗКЛАД КУРСУ Г 19. 1гр**

### **Семестр 6: РОБОТА В МАТЕРІАЛІ**

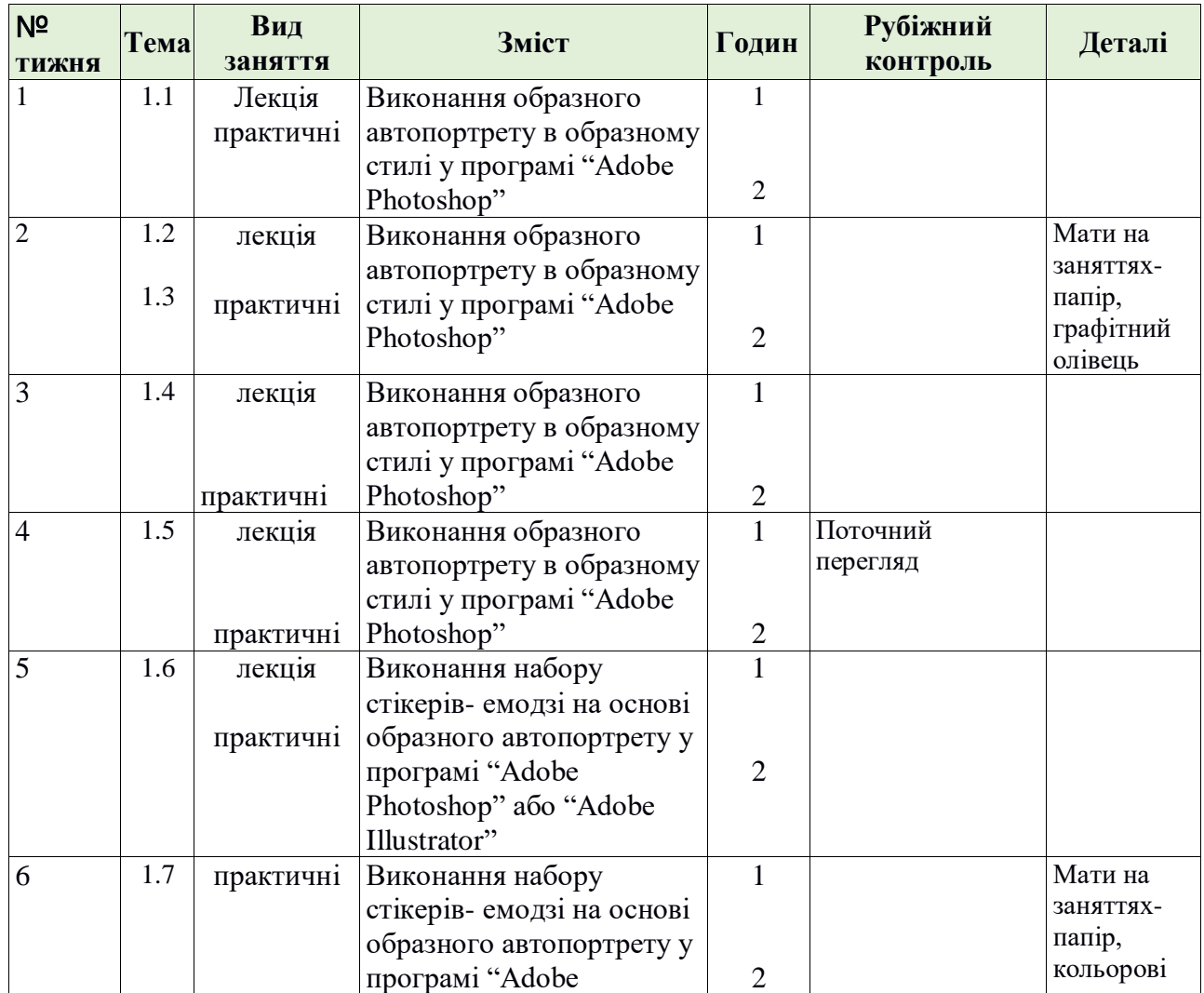

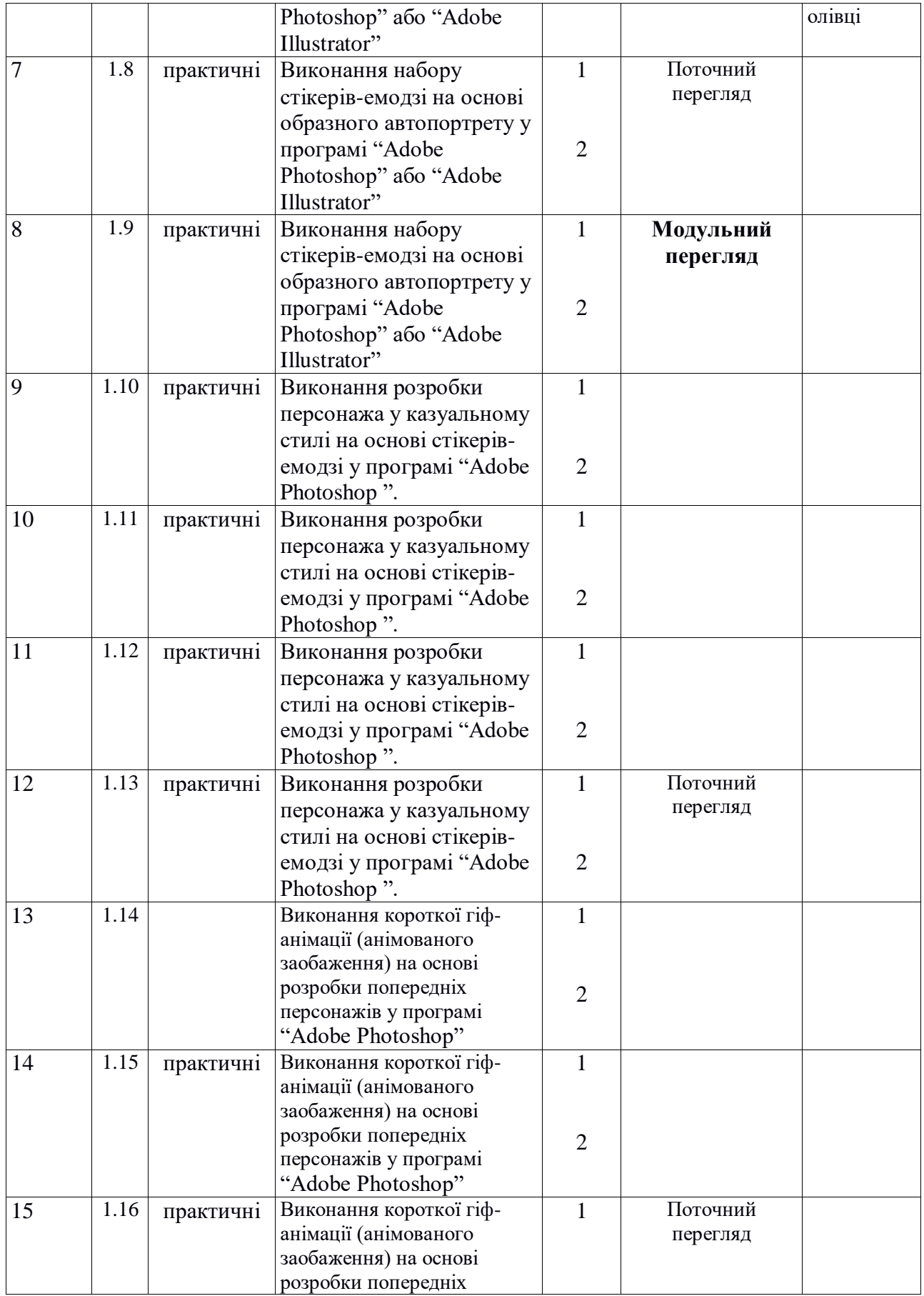

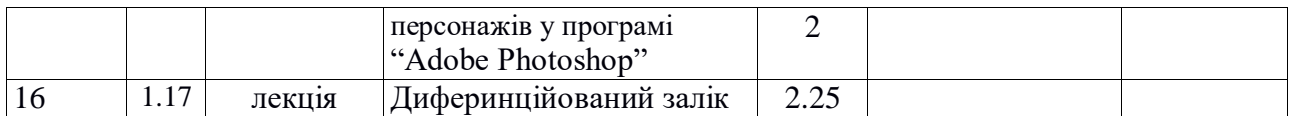

#### **РОЗПОДІЛ БАЛІВ**

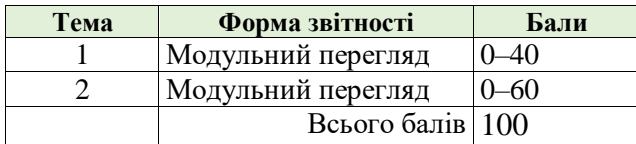

## **КРИТЕРІЇ ОЦІНЮВАННЯ**

**90–100 балів** («відмінно» за національною шкалою, **А** — за шкалою ЕСТS) може отримати студент, який в повному обсязі опанував матеріал практичного та теоретичного курсу, творчо підійшов до виконання завдань, логічно побудував і професійно виконав усі завдання, надав додаткові варіанти за відповідними темами, крім того, брав участь та переміг (посів 1–3 місце) у міжнародних або усеукраїнських конкурсах та акціях, студентських олімпіадах чи наукових конференціях з мистецтва або дизайну.

**82–89 балів** («добре» за національною шкалою, **В** — за шкалою ЕСТS) отримує студент, який добре опанував матеріал практичного та теоретичного курсу, вчасно та якісно справився з усіма поставленими завданнями, творчо підійшов до виконання цих завдань, але при цьому зробив декілька незначних помилок.

**75–81 балів** («добре» за національною шкалою, **С** — за шкалою ЕСТS) отримує студент, який в цілому добре опанував матеріал практичного та теоретичного курсу, вчасно та якісно справився з більшістю поставлених завдань, достатньо творчо підійшов до виконання цих завдань, але при цьому виконана робота мала значні недоліки.

**64–74 балів** («задовільно» за національною шкалою, **D** — за шкалою ЕСТS) отримує студент, який не в повному обсязі опанував матеріал практичного та теоретичного курсу, справився з переважною більшістю поставлених завдань або виконав усі завдання на недостатньо професійному рівні, при цьому виконана робота мала значні недоліки (неохайність виконання, відсутність творчого підходу тощо).

**60–63 балів** («задовільно» за національною шкалою, **Е** — за шкалою ЕСТS) отримує студент, який в недостатньому обсязі опанував матеріал практичного та теоретичного курсу, справився з основними з поставлених завдань, але при цьому виконана робота має багато значних недоліків (неохайність виконання, відсутність творчого підходу, невчасна подача виконаної роботи тощо).

**35–59 балів** («незадовільно» за національною шкалою, **FX** — за шкалою ЕСТS) отримує студент, який не впорався із головними задачами дисципліни, тобто не опанував більшість тем практичного та теоретичного курсу, пропускав заняття без поважних причин, допустив значну кількість суттєвих помилок при виконанні завдань. Про відсутність належних знань свідчать незадовільні підсумки поточного перегляду. У цьому випадку для одержання оцінки потрібна значна додаткова робота для вико-нання усіх завдань дисципліни відповідно програми курсу і повторна перездача.

**1–34 балів** («незадовільно» за національною шкалою, **F**— за шкалою ЕСТS) отримує студент, який не володіє знаннями з усіх модулів дисципліни, не виконав програми курсу і,

відповідно, не впорався з поточними перевірками та не склав екзаменаційного перегляду. В цьому випадку передбачений обов'язковий повторний курс навчання.

#### **СИСТЕМА БОНУСІВ**

Передбачено додаткові бали за мистецьку активність студента під час навчання: участь у всеукраїнських художніх виставках, конкурсах та олімпіадах. Максимальна кількість балів: 10.

#### **РЕКОМЕНДОВАНА ЛІТЕРАТУРА**

#### **Базова:**

1. Ботелло К., Рединг Э.А. Adobe Indesign, Photoshop иIllustrator. Довідник дизайнера / 2008. – 600 с., 2008. : іл.

3. Конрад Чавес , Ендрю фолкнер «Adobe Photoshop Classroom in a book» 2022,

#### **Допоміжна:**

4. 3DTotal Publishing «Посібник для початківців із цифрового малювання у Photoshop» видання 2, 2020, 288 с.

5. Брет Маллі «Майстер-клас Adobe: Advanced Compositing в Adobe Photoshop» Prime, 2020, 788с.

6. Карлинс, Давид, Брюс К. Хопкинс. Оригинальные проекты для Adobe Illustrator CS2. «Як стати генієм дизайну за 5 хвилин» /- НТ Прес, Харвест, 2007. - 400 c.

7. Скотт Келбі «Як це зробити в Photoshop?» Рокі Нук; 30 серпня 2016 р. 288 с

8. Карлинс, Дэвид Забавные трюки и приемы работы в Adobe Illustrator CS2 / Дэвид Карлинс , Брюс К. Хопкинс. - М.: НТ Пресс, Харвест, 2007. - 400 c.